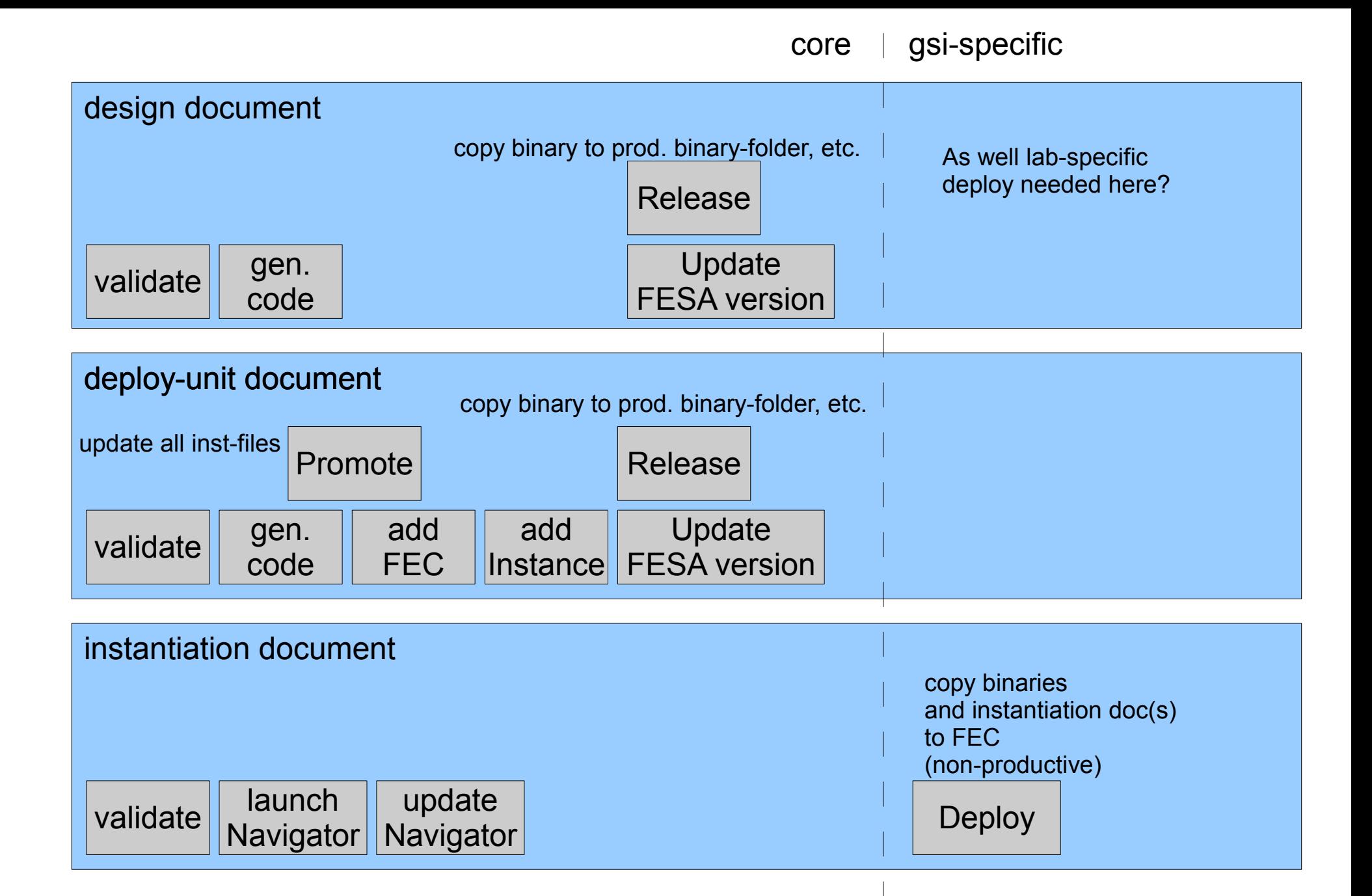

No need for deploy during development at CERN, cause CERN-users have their home-folders And workspace as well on each FEC.